# **APLIKASI** *AUGMENTED REALITY* **BERBASIS LOKASI PADA** *MOBILE* **ANDROID UNTUK MENGETAHUI LOKASI FASILITAS UMUM FASILITAS UMUM**

### **TUGAS AKHIR TUGAS AKHIR**

Diajukan Sebagai Salah Satu Syarat Untuk Memperoleh Gelar Sarjana Teknik<br>Pada Jurusan Teknik Informatika Pada Jurusan Teknik Informatika

Oleh Oleh

# **MUHAMMAD ADHA**

**10951006765 10951006765**

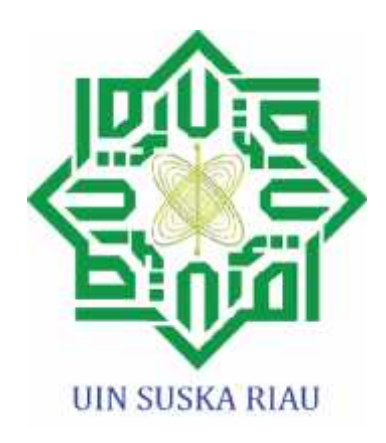

### **FAKULTAS SAINS DAN TEKNOLOGI UNIVERSITAS ISLAM NEGERI SULTAN SYARIF KASIM RIAU SAINS DAN TEKNOLOGISULTAN RIAUPEKANBARU 2014**

### **LEMBAR PERSETUJUAN**

### **APLIKASI** *AUGMENTED REALITY* **BERBASIS LOKASI PADA** *MOBILE* **ANDROID UNTUK MENGETAHUI LOKASI FASILITAS UMUM**

**TUGAS AKHIR**

oleh

### **MUHAMMAD ADHA 10951006765**

Telah diperiksa dan disetujui sebagai laporan tugas akhir di Pekanbaru, pada tanggal 08 Juli 2014

Pembimbing,

**Nazruddin Safaat H., M.T NIK. 130 508 076**

### **LEMBAR PENGESAHAN**

### **APLIKASI** *AUGMENTED REALITY* **BERBASIS LOKASI PADA** *MOBILE* **ANDROID UNTUK MENGETAHUI LOKASI FASILITAS UMUM**

#### **TUGAS AKHIR**

oleh

#### **MUHAMMAD ADHA 10951006765**

Telah dipertahankan di depan sidang dewan penguji Sebagai salah satu syarat untuk memperoleh gelar sarjana Teknik Informatika Fakultas Sains dan Teknologi Universitas Islam Negeri Sultan Syarif Kasim Riau Di Pekanbaru, pada tanggal 08 Juli 2014

Pekanbaru, 08 Juli 2014

Mengesahkan,

Dekan Ketua Jurusan

**Dra. Hj. Yenita Morena, M.Si. Elin Haerani, ST, M.Kom.**

**NIP. 19601125 198503 2 002 NIP. 19810523 200710 2 003**

#### **DEWAN PENGUJI**

- Ketua : Dr. Teddy Purnamirza, S.T., M.Eng.
- Sekretaris : Nazruddin Safaat H., M.T.
- Penguji I : M. Irsyad, M.T.
- Penguji II : Iwan Iskandar, M.T.

### **LEMBAR HAK ATAS KEKAYAAN INTELEKTUAL**

Tugas Akhir yang tidak diterbitkan ini terdaftar dan tersedia di Perpustakaan Universitas Islam Negeri Sultan Syarif Kasim Riau adalah terbuka untuk umum dengan ketentuan bahwa hak cipta pada penulis. Referensi kepustakaan diperkenankan dicatat, tetapi pengutipan atau ringkasan hanya dapat dilakukan seizin penulis dan harus disertai dengan kebiasaan ilmiah untuk menyebutkan sumbernya.

Penggandaan atau penerbitan sebagian atau seluruh Tugas Akhir ini harus memperoleh izin dari Dekan Fakultas Sains dan Teknologi Universitas Islam Negeri Sultan Syarif Kasim Riau. Perpustakaan yang meminjamkan Tugas Akhir ini untuk anggotanya diharapkan untuk mengisi nama, tanda peminjaman dan tanggal pinjam.

### **LEMBAR PERNYATAAN**

Dengan ini saya menyatakan bahwa dalam Tugas Akhir ini tidak terdapat karya yang pernah diajukan untuk memperoleh gelar kesarjanaan di suatu Perguruan Tinggi, dan sepanjang pengetahuan saya juga tidak terdapat karya atau pendapat yang pernah ditulis atau diterbitkan oleh orang lain kecuali secara tertulis diacu dalam naskah ini dan disebutkan dalam daftar pustaka.

> Pekanbaru, 6 April 2014 Yang membuat pernyataan,

**MUHAMMAD ADHA 10951006765**

### **LEMBAR PERSEMBAHAN**

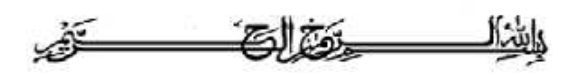

*" Tiada daya upaya dan kekuatan, kecuali dengan pertolongan Allah Yang Maha Tinggi lagi Maha Agung. Maha Suci Allah, yang ditangan-Nyalah segala kerajaan dan Dia Maha Kuasa atas segala sesuatu".* **(QS.Al-Mulk (67))**

\*\*\*

Tugas Akhir ini penulis persembahkan untuk

Ayahanda dan Ibunda tercinta penulis yang tiada hentinya selalu memberikan

kasih sayang dan doa yang tidak pernah putus kepada penulis. "*Terima kasih*

*Papa, Terima Kasih Mama,* atas kasih sayangnya sampai sekarang ini."

Kemudian untuk keempat abang penulis,

keluarga besar penulis dan untuk teman-teman penulis.

\*\*\*

# **APLIKASI** *AUGMENTED REALITY* **BERBASIS LOKASI PADA** *MOBILE* **ANDROID UNTUK MENGETAHUI LOKASI**

### **FASILITAS UMUM**

## **MUHAMMAD ADHA 10951006765**

Tanggal Sidang: 8 Juli 2014 Tanggal Wisuda: November 2014

Jurusan Teknik Informatika Fakultas Sains dan Teknologi Universitas Islam Negeri Sultan Syarif Kasim Riau

### **ABSTRAK**

Kota Pekanbaru sebagai kota yang sedang berkembang, memiliki berbagai aset yang mampu menarik penduduk luar Pekanbaru untuk mengunjungi atau bahkan menetap di kota ini. Banyak penduduk luar Pekanbaru atau bahkan penduduk kota Pekanbaru sendiri yang masih belum mengetahui tempat-tempat dan informasi lokasi fasilitas umum di kota Pekanbaru, seperti Bank, kantor polisi, rumah sakit, pom bensin dan fasilitas umum lainnya. Untuk itu, dibangun sebuah aplikasi *mobile* Android berbasis pada pencarian lokasi. Tujuan dari penelitian ini, adalah untuk membangun aplikasi pencarian lokasi fasilitas umum di kota Pekanbaru dengan implementasi teknologi *Augmented Reality* sebagai media interaktif dalam pencarian informasi yang dibangun pada *smartphone* Android*.* Dengan pemanfaatan *Augmented Reality* pengguna dapat mengetahui posisi dari tempat yang dituju berdasarkan arah dari pengguna. Dengan begitu penyampaian informasi tentang navigasi lebih cepat, mudah dan interaktif sehingga memberikan kemudahan kepada pengguna. Dalam proses pengembangan aplikasi ini ada dua tahapan yang dilakukan, yaitu pembangunan aplikasi untuk *smartphone* Android yang digunakan sebagai alat pencarian dan aplikasi web untuk mengelola data. Hasil yang dicapai adalah suatu aplikasi pencarian fasilitas umum yang dapat menampilkan lokasi pengguna dan lokasi fasilitas umum terdekat di Pekanbaru dengan radius tertentu.

**Kata kunci:** Android*, Augmented Reality, Smartphone*

# **APLIKASI** *AUGMENTED REALITY* **BERBASIS LOKASI PADA** *MOBILE* **ANDROID UNTUK MENGETAHUI LOKASI FASILITAS UMUM**

## **MUHAMMAD ADHA 10951006765**

*Date of Final Exam: July 8th 2014 Graduation Ceremony Period: November 2014*

*Informatics Engineering Department Faculty of Science and Technology State Islamic Univercity of Sultan Syarif Kasim Riau*

### **ABSTRACT**

*Pekanbaru city as a growing city, has a wide range of assets that can attract residents outside Pekanbaru to visit or even settle in the city. Many residents outside Pekanbaru or even its own residents who still do not know the places and the location information of public facilities in the city of Pekanbaru, such as Banks, police stations, hospitals, gas stations and other public facilities. To that end, built an Android mobile application based on a location search. The purpose of this study is to build a public facility siting applications in the city of Pekanbaru to the implementation of Augmented Reality technology as an interactive medium in which information search is built on Android smartphone. With the use of Augmented Reality user can know the position of the destination based on the direction of the user. That way delivery of information about navigating more quickly, easily and interactively so as to provide convenience to the user. In the process of developing this application there are two steps being taken, namely the development of applications for Android smartphone used as search tools and web applications to manage data. The results achieved are a common facility search application that can display the user's location and the location of the nearest public facility in Pekanbaru with a certain radius.*

*Keywords:* Android*, Augmented Reality, Smartphone*

### **KATA PENGANTAR**

#### *Assalamu'alaikum warahmatullahi wabarakatuh,*

*Alhamdulillahi Robbil'alamin,* puji dan syukur atas ke-hadirat Allah SWT, yang telah memberikan limpahan rahmat dan karunia-Nya kepada penulis, sehingga penulis dapat menyelesaikan penelitian sekaligus penulisan laporan tugas akhir ini. Shalawat beriring salam diucapkan untuk junjungan kita Rasulullah Muhammad SAW, karena jasa Beliau kita bisa menikmati zaman yang penuh dengan ilmu pengetahuan seperti sekarang ini.

Laporan tugas akhir ini merupakan salah satu syarat untuk memenuhi persyaratan akademis yang bertujuan untuk meraih gelar sarjana di Jurusan Teknik Informatika, Fakultas Sains dan Teknologi Universitas Islam Negeri Sultan Syarif Kasim Riau. Dalam menyelesaikan penelitian tugas akhir ini, penulis telah banyak mendapatkan bantuan, bimbingan serta petunjuk baik secara langsung maupun tidak langsung. Untuk itu, dalam kesempatan ini penulis mengucapkan banyak terima kasih kepada :

- 1. Bapak Prof. H. M. Nazir Karim M.A, selaku Rektor Universitas Islam Negeri Sultan Syarif Kasim Riau.
- 2. Ibu Dra. Yenita Morena, M.Si, selaku Dekan Fakultas Sains dan Teknologi Universitas Islam Negeri Sultan Syarif Kasim Riau.
- 3. Ibu Elin Haerani, ST, M.Kom, selaku ketua Jurusan Teknik Informatika Fakultas Sains dan Teknologi.
- 4. Bapak Nazruddin Safaat H. M.T, selaku dosen pembimbing tugas akhir yang selalu sabar menghadapi penulis, dalam memberikan arahan, dukungan, waktu, serta ilmu yang sangat bermanfaat kepada penulis.
- 5. Bapak Muhammad Affandes M.T sebagai koordinator tugas akhir yang sangat bersabar dan telah banyak memberi masukan-masukan untuk menyelesaikan penulisan tugas akhir ini.
- 6. Bapak M. Irsyad, M.T, selaku dosen penguji I dan Bapak Iwan Iskandar, M.T, selaku dosen penguji II, yang telah memberikan banyak masukan dan saran untuk penyempurnaan tugas akhir ini.
- 7. Orang tua penulis yang selalu sabar dan tidak pernah lelah memberikan semangat, dukungan baik moril maupun materil serta do'a kepada penulis sehingga memudahkan setiap langkah penulis dalam menyelesaikan penelitian tugas akhir ini.
- 8. Terima kasih kepada Abang-abang penulis, yang selalu memberikan semangat kepada penulis dalam menyelesaikan tugas akhir ini.
- 9. Terima kasih kepada seluruh teman-teman TIF A angkatan 2009 yang selalu rajin dan semangat kuliah, Terima kasih atas saran dan bantuan yang diberikan selama ini.
- 10. Terima kasih kepada teman-teman nongkrong Pekanbaru sport dan teman-teman lainnya yang tidak dapat penulis sebutkan satu persatu, terima kasih atas dukungannya kepada penulis.
- 11. Dan terakhir, terima kasih banyak penulis ucapkan untuk Almamater Teknik Informatika, Fakultas Sains dan Teknologi, UIN SUSKA Riau serta pihak-pihak lain yang tidak dapat penuliskan satu persatu. Terima kasih banyak atas bantuan dan dukungannya.

Penulis menyadari dalam penyusunan dan penulisan laporan ini masih terdapatnya kekurangan dan kesalahan. Oleh karena itu, penulis sangat mengharapkan saran dan kritik yang membangun untuk penyempurnaan laporan ini maupun untuk kemajuan penulis pribadi. Semoga laporan tugas akhir ini bermanfaat kepada penulis dan pembaca.

*Wassalamu'alaikum warahmatullahi wabarakatuh.*

Pekanbaru, 6 Februari 2014

Penulis

# **DAFTAR ISI**

#### Halaman

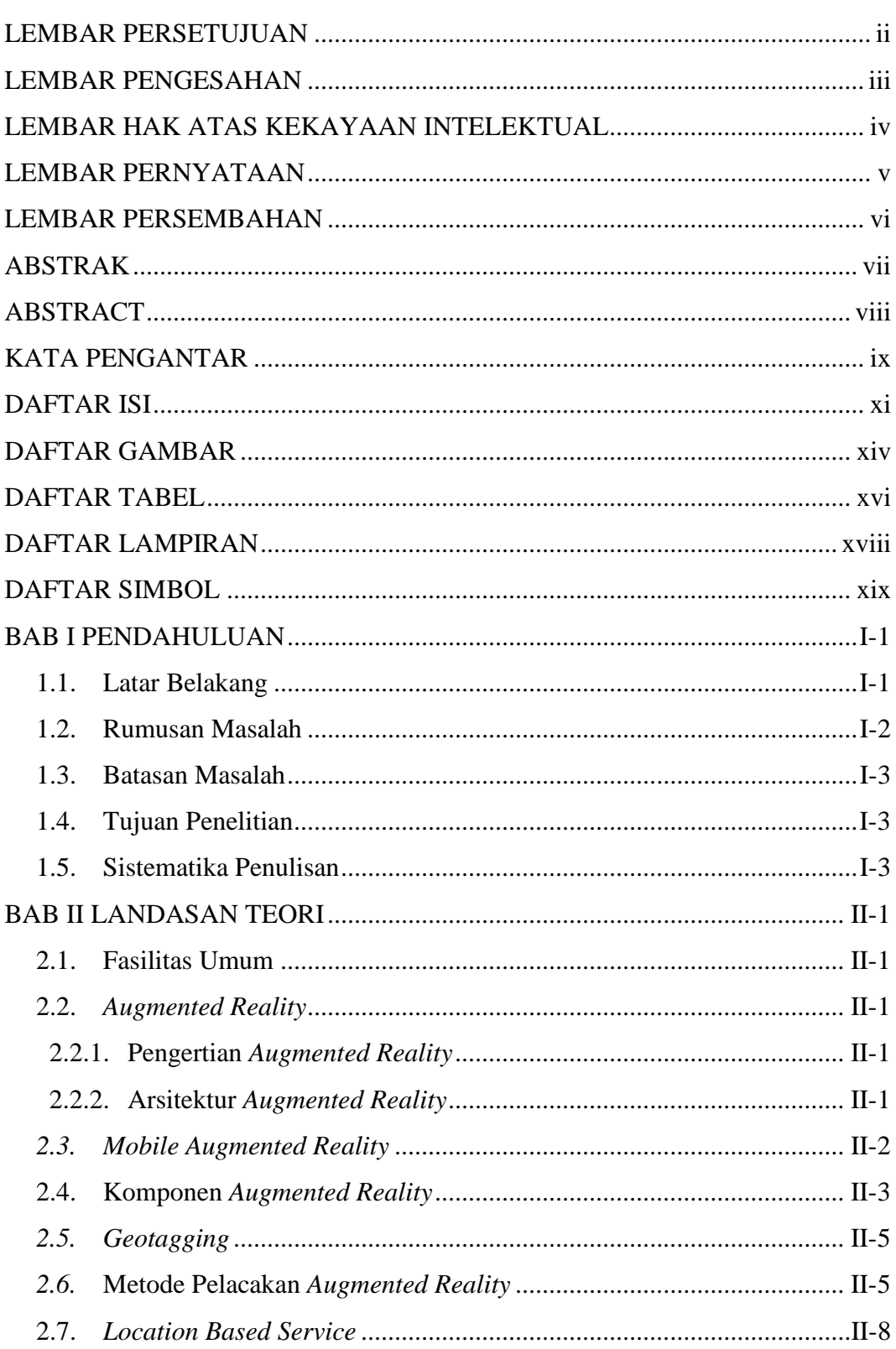

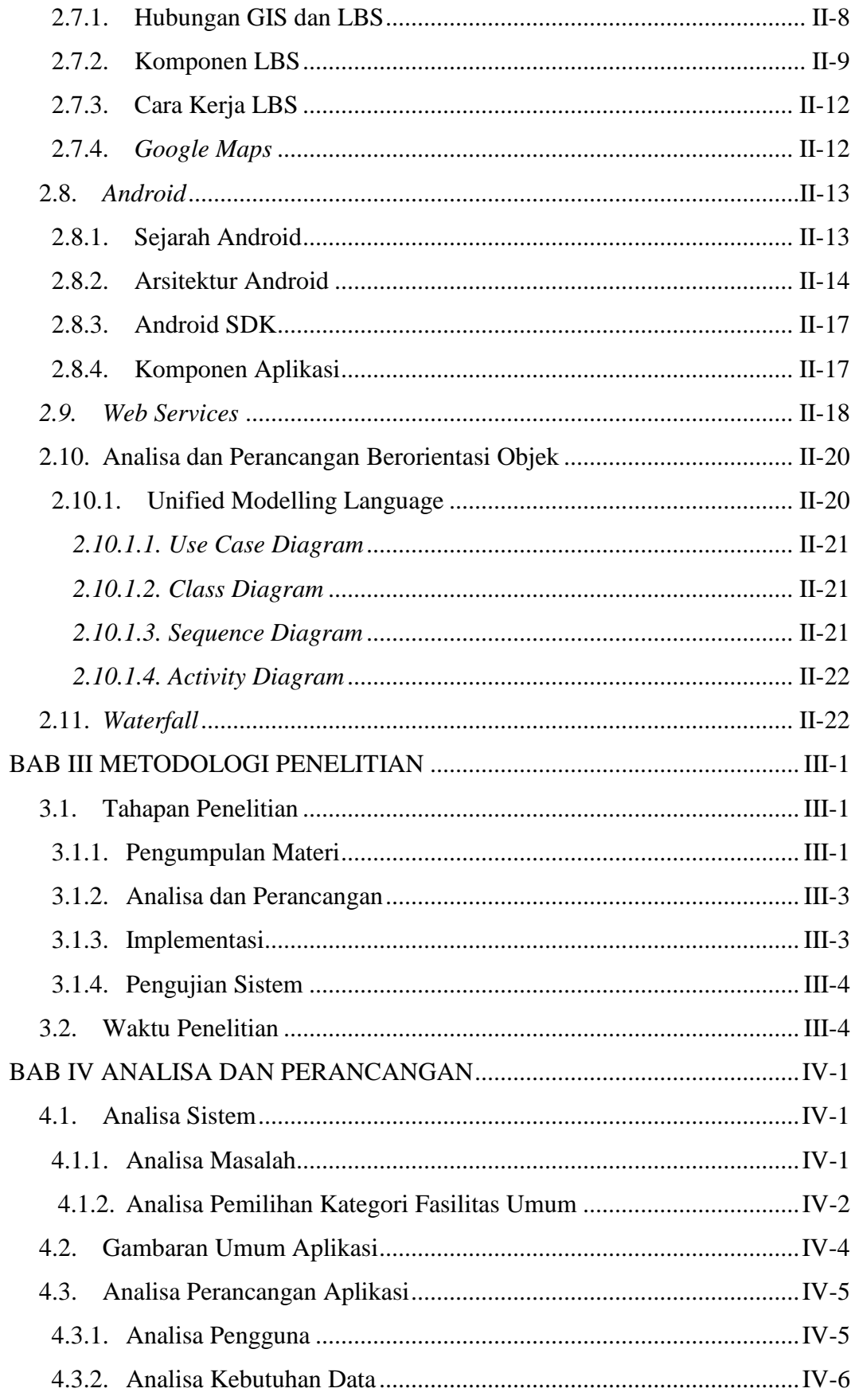

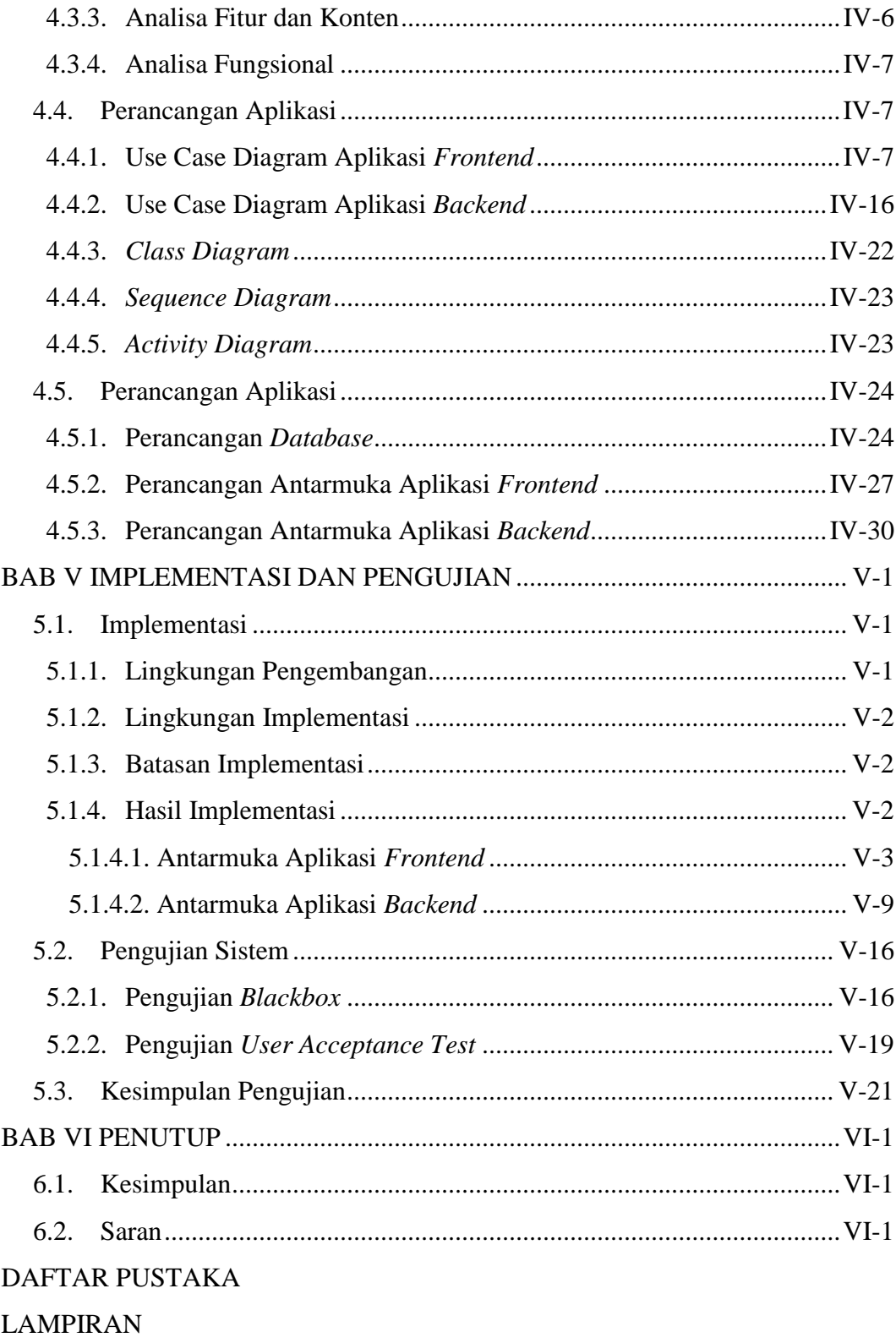

DAFTAR RIWAYAT HIDUP

# **DAFTAR GAMBAR**

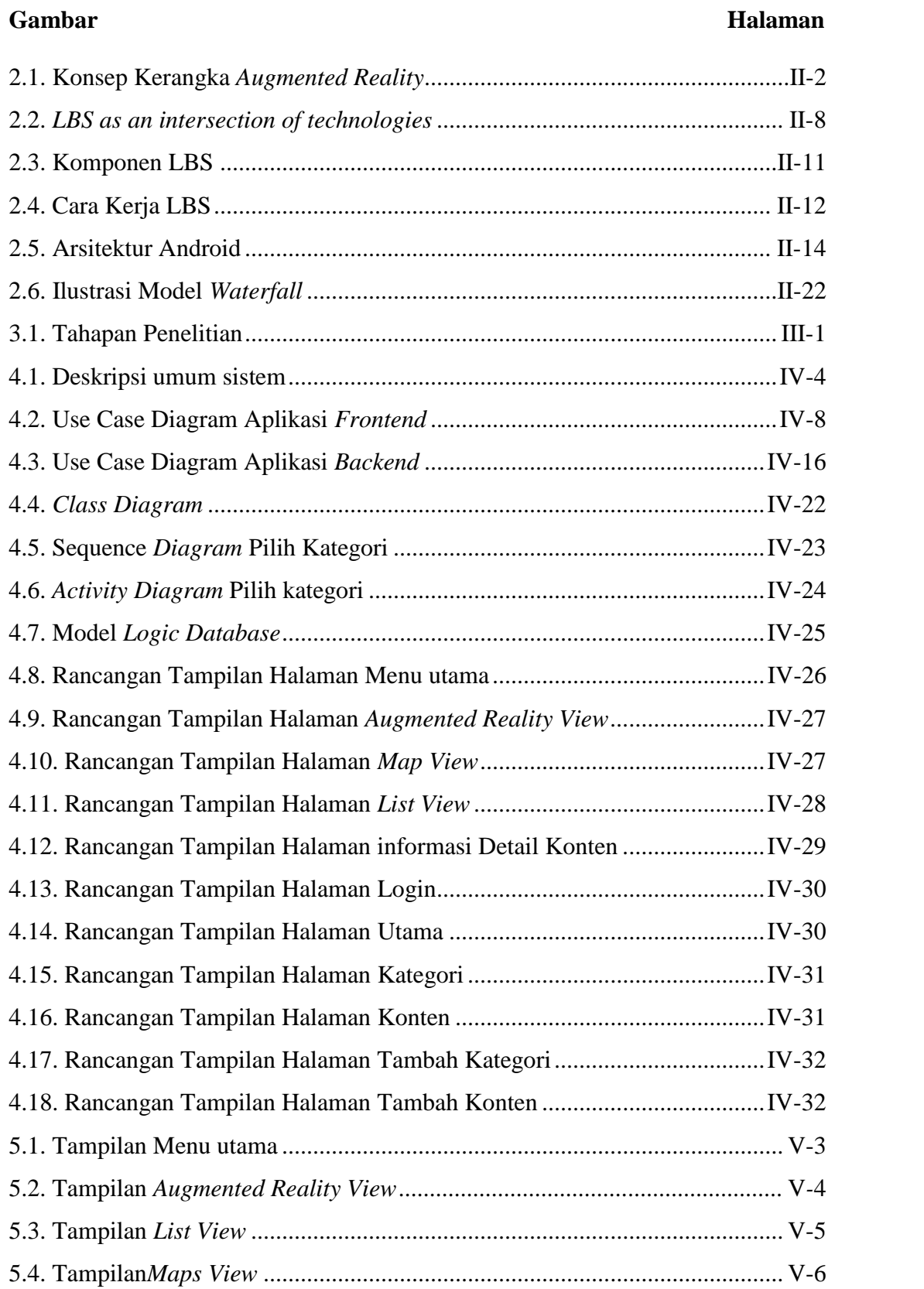

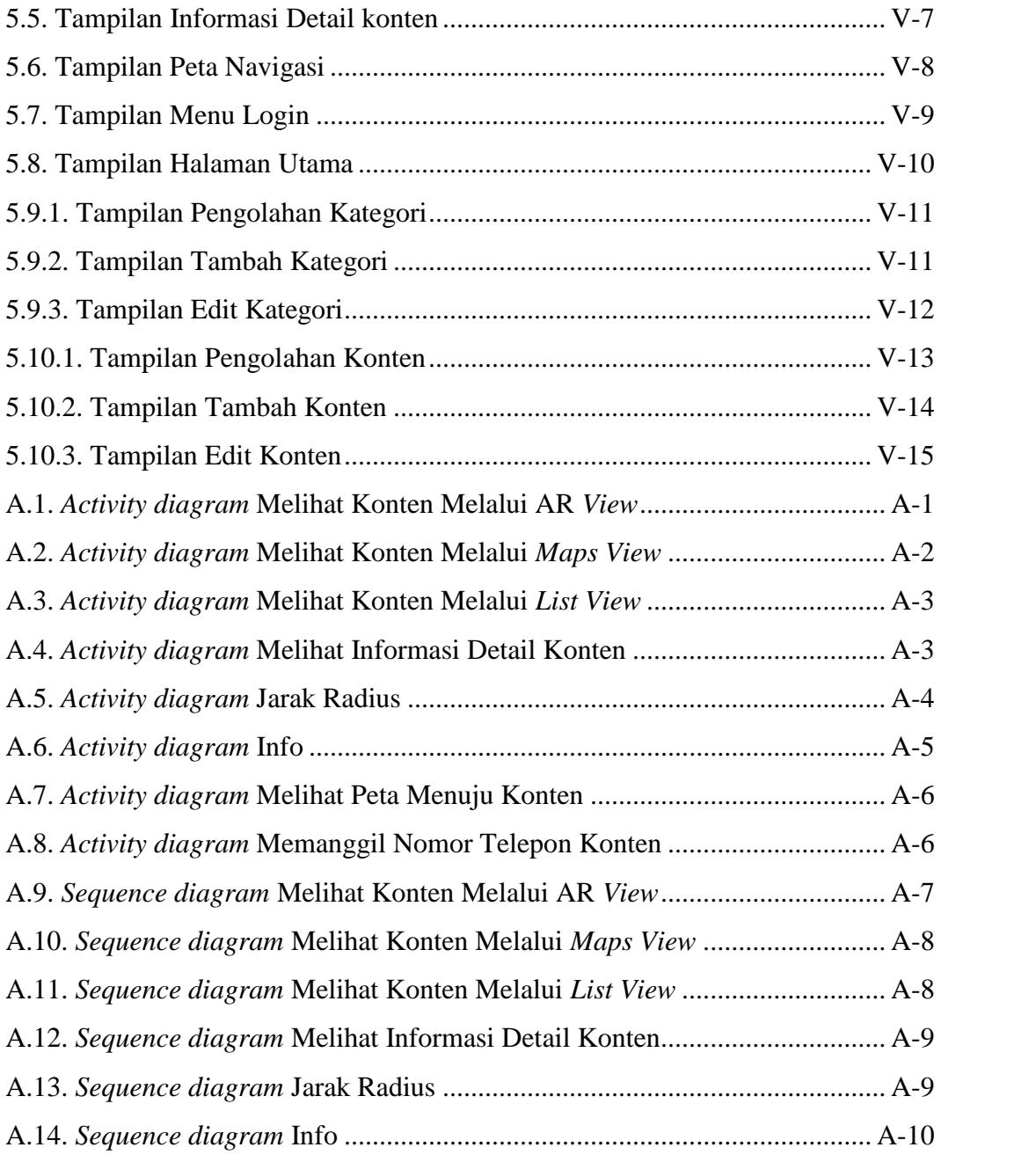

# **DAFTAR TABEL**

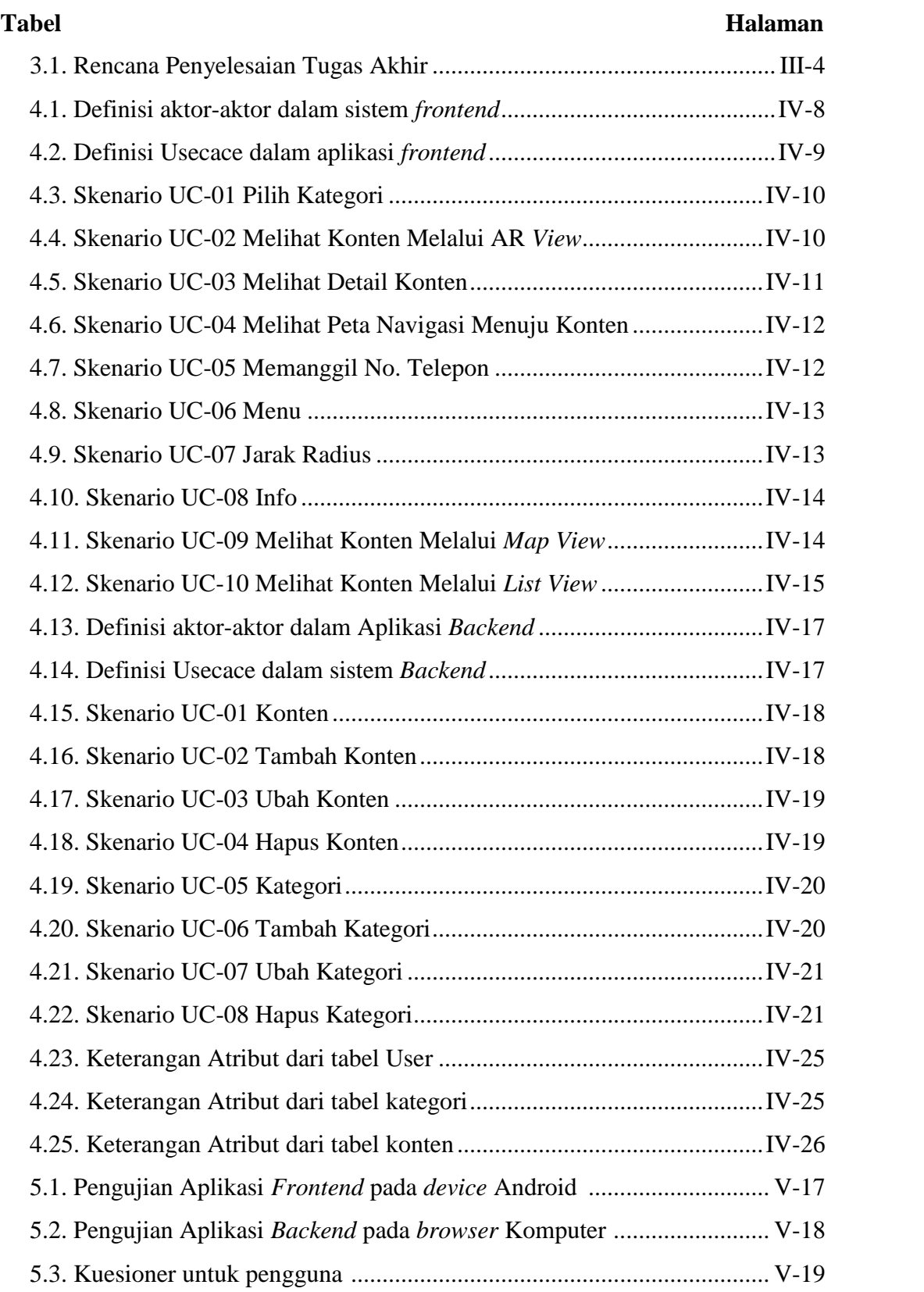

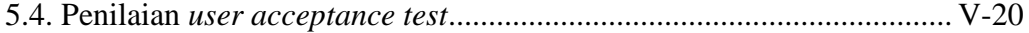

# **DAFTAR LAMPIRAN**

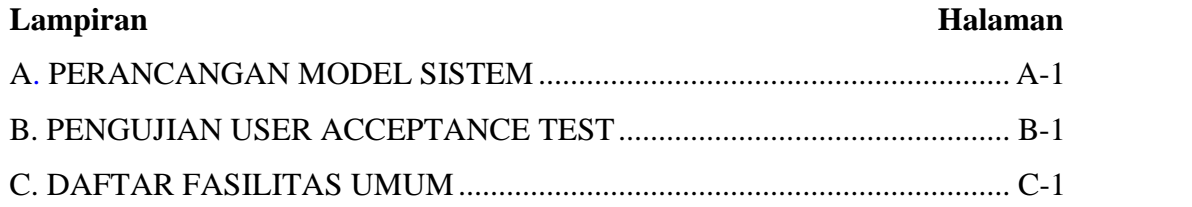

# **DAFTAR SIMBOL**

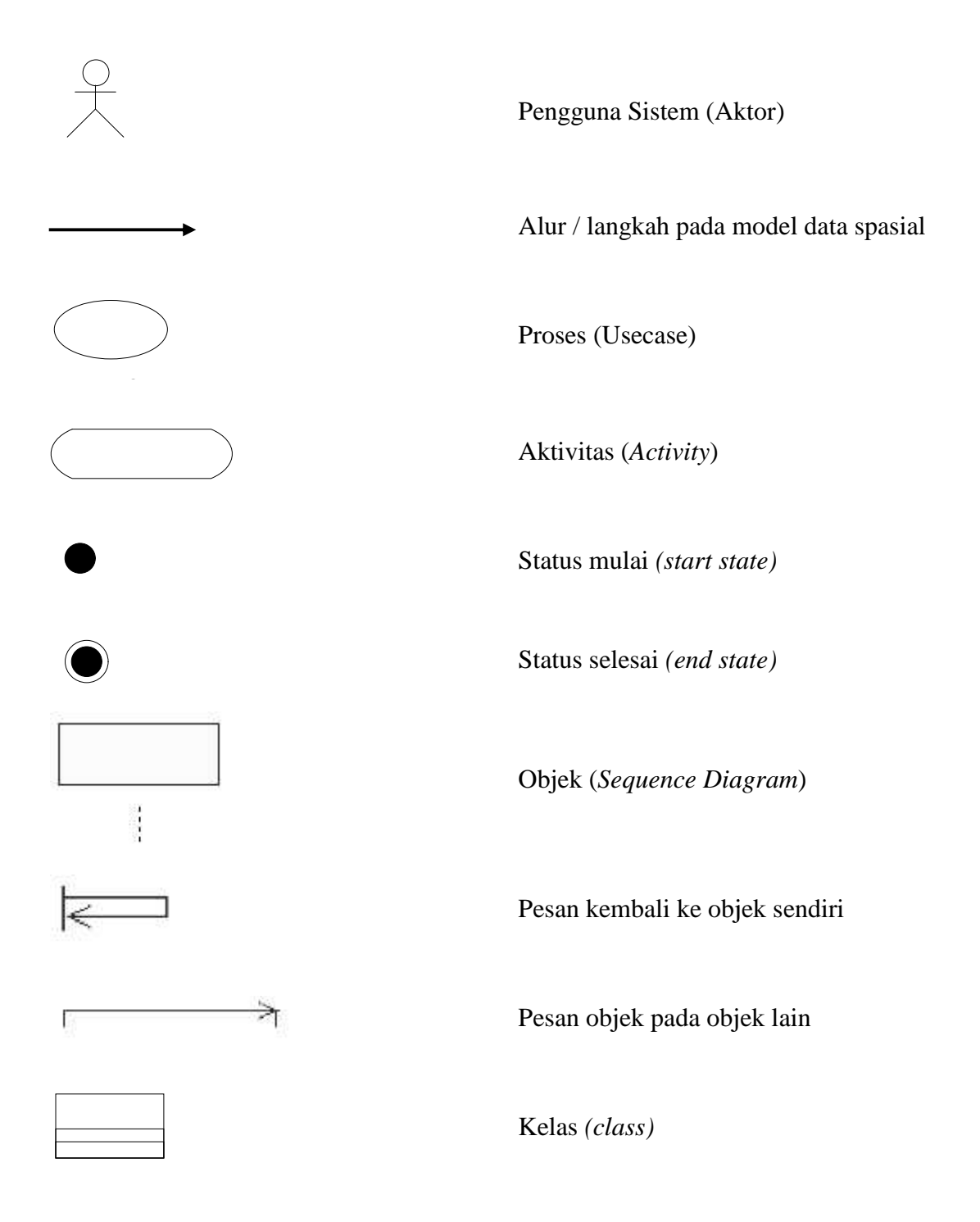

#### **LEMBAR PENGESAHAN**

#### APLIKASI AUGMENTED REALITY BERBASIS LOKASI PADA MOBILE ANDROID UNTUK MENGETAHUI LOKASI **FASILITAS UMUM**

#### **TUGAS AKHIR**

oleh

#### **MUHAMMAD ADHA** 10951006765

Telah dipertahankan di depan sidang dewan penguji<br>Sebagai salah satu syarat untuk memperoleh gelar sarjana Teknik Informatika<br>Fakultas Sains dan Teknologi Universitas Islam Negeri Sultan Syarif Kasim Riau<br>Di Pekanbaru, pad

Pekanbaru, 08 Juli 2014

Mengesahkan,

Ketua Jury

Dra. Hj. Yenita Morena, M.Si.<br>NIP. 19601125 198503 2 002

#### **DEWAN PENGUJI**

Ketua Sekretaris Penguji 1

۸

: Nazruddin Safaat H., M.T.

: M. Irsyad, M.T.

: Iwan Iskandar, M.T. Penguji II

Elin Hacra **M.Kom** 710 2 003 23 200

: Dr. Teddy Purnamirza, S.T., M.E.C. M

iii

# **APLIKASI** *AUGMENTED REALITY* **BERBASIS LOKASI PADA** *MOBILE* **ANDROID UNTUK MENGETAHUI LOKASI**

### **FASILITAS UMUM**

#### **MUHAMMAD ADHA**

#### **10951006765**

Tanggal Sidang: 8 Juli 2014 Tanggal Wisuda: November 2014

Jurusan Teknik Informatika Fakultas Sains dan Teknologi Universitas Islam Negeri Sultan Syarif Kasim Riau

### **ABSTRAK**

Kota Pekanbaru sebagai kota yang sedang berkembang, memiliki berbagai aset yang mampu menarik penduduk luar Pekanbaru untuk mengunjungi atau bahkan menetap di kota ini. Banyak penduduk luar Pekanbaru atau bahkan penduduk kota Pekanbaru sendiri yang masih belum mengetahui tempat-tempat dan informasi lokasi fasilitas umum di kota Pekanbaru, seperti Bank, kantor polisi, rumah sakit, pom bensin dan fasilitas umum lainnya. Untuk itu, dibangun sebuah aplikasi *mobile* Android berbasis pada pencarian lokasi. Tujuan dari penelitian ini, adalah untuk membangun aplikasi pencarian lokasi fasilitas umum di kota Pekanbaru dengan implementasi teknologi *Augmented Reality* sebagai media interaktif dalam pencarian informasi yang dibangun pada *smartphone* Android*.* Dengan pemanfaatan *Augmented Reality* pengguna dapat mengetahui posisi dari tempat yang dituju berdasarkan arah dari pengguna. Dengan begitu penyampaian informasi tentang navigasi lebih cepat, mudah dan interaktif sehingga memberikan kemudahan kepada pengguna. Dalam proses pengembangan aplikasi ini ada dua tahapan yang dilakukan, yaitu pembangunan aplikasi untuk *smartphone* Android yang digunakan sebagai alat pencarian dan aplikasi web untuk mengelola data. Hasil yang dicapai adalah suatu aplikasi pencarian fasilitas umum yang dapat menampilkan lokasi pengguna dan lokasi fasilitas umum terdekat di Pekanbaru dengan radius tertentu.

**Kata kunci:** Android*, Augmented Reality, Smartphone*

# **APLIKASI** *AUGMENTED REALITY* **BERBASIS LOKASI PADA** *MOBILE* **ANDROID UNTUK MENGETAHUI LOKASI FASILITAS UMUM**

## **MUHAMMAD ADHA 10951006765**

*Date of Final Exam: July 8th 2014 Graduation Ceremony Period: November 2014*

*Informatics Engineering Department Faculty of Science and Technology State Islamic Univercity of Sultan Syarif Kasim Riau*

### **ABSTRACT**

*Pekanbaru city as a growing city, has a wide range of assets that can attract residents outside Pekanbaru to visit or even settle in the city. Many residents outside Pekanbaru or even its own residents who still do not know the places and the location information of public facilities in the city of Pekanbaru, such as Banks, police stations, hospitals, gas stations and other public facilities. To that end, built an Android mobile application based on a location search. The purpose of this study is to build a public facility siting applications in the city of Pekanbaru to the implementation of Augmented Reality technology as an interactive medium in which information search is built on Android smartphone. With the use of Augmented Reality user can know the position of the destination based on the direction of the user. That way delivery of information about navigating more quickly, easily and interactively so as to provide convenience to the user. In the process of developing this application there are two steps being taken, namely the development of applications for Android smartphone used as search tools and web applications to manage data. The results achieved are a common facility search application that can display the user's location and the location of the nearest public facility in Pekanbaru with a certain radius.*

*Keywords:* Android*, Augmented Reality, Smartphone*

### **KATA PENGANTAR**

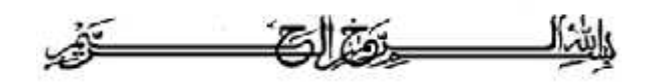

*Assalamu'alaikum warahmatullahi wabarakatuh,*

*AlhamdulillahiRobbil'alamin,* pujidansyukurataske-hadirat Allah SWT, yang telahmemberikanlimpahanrahmatdankarunia-Nyakepadapenulis, sehinggapenulisdapatmenyelesaikanpenelitiansekaliguspenulisanlaporantugasakhi rini. Shalawat beriring salam diucapkan untuk junjungan kita Rasulullah Muhammad SAW, karena jasa Beliau kita bisa menikmati zaman yang penuh dengan ilmu pengetahuan seperti sekarang ini.

Laporantugasakhirinimerupakansalahsatusyaratuntukmemenuhipersyarata nakademis yang bertujuanuntukmeraihgelarsarjana di JurusanTeknikInformatika, FakultasSainsdanTeknologiUniversitas Islam Negeri Sultan SyarifKasim Riau.Dalammenyelesaikanpenelitiantugasakhirini,

penulistelahbanyakmendapatkanbantuan,

bimbingansertapetunjukbaiksecaralangsungmaupuntidaklangsung.Untukitu,

dalamkesempataninipenulismengucapkanbanyakterimakasihkepada :

- 1. BapakProf. H. M. NazirKarim M.A, selakuRektorUniversitas Islam Negeri Sultan SyarifKasim Riau.
- 2. IbuDra. YenitaMorena, M.Si, selakuDekanFakultasSainsdanTeknologiUniversitas Islam Negeri Sultan SyarifKasim Riau.
- 3. IbuElinHaerani, ST, ST, M.Kom, selakuketuaJurusanTeknikInformatikaFakultasSainsdanTeknologi.
- 4. BapakNazruddinSafaat H. M.T, selakudosenpembimbingtugasakhir yang selalusabarmenghadapipenulis, dalammemberikanarahan, dukungan, waktu, sertailmu yang sangatbermanfaatkepadapenulis.
- 5. Bapak Muhammad Affandes M.T sebagaikoordinatortugasakhir yang sangatbersabardantelahbanyakmemberimasukan masukanuntukmenyelesaikanpenulisantugasakhirini.
- 6. BapakM. Irsyad, M.T, selakudosenpenguji I danBapakIwanIskandar, M.T, selakudosenpenguji II, yang telahmemberikanbanyakmasukandan saran untukpenyempurnaantugasakhirini.
- 7. Orang tuapenulis tuapenulis yang selalusabardantidakpernahlelahmemberikansemangat, dukunganbaikmorilmaupunmaterilserta do'a kepadapenulissehinggamemudahkansetiaplangkahpenulisdalammenyelesa ikanpenelitiantugasakhirini.
- 8. TerimakasihkepadaAbang-abangpenulis, yang selalumemberikansemangatkepadapenulisdalammenyelesaikantugasakhiri ni.
- 9. Terimakasihkepadaseluruhteman-teman TIF Aangkatan 2009 yang selalurajin dan semangat kuliah, Terima kasih atas saran dan bantuan yang diberikan selamaini.
- 10. Terimakasihkepada teman-teman nongkrong Pekanbaru sport dantemantemanlainnya yang tidakdapatpenulissebutkansatupersatu, terimakasihatasdukungannyakepadapenulis.
- 11. Dan terakhir, terimakasihbanyakpenulisucapkanuntukAlmamaterTeknikInformatika, FakultasSainsdanTeknologi, UIN SUSKA Riau sertapihak-pihak lain yang tidakdapatpenuliskansatupersatu. Terimakasihbanyakatasbantuandandukungannya.

Penulismenyadaridalampenyusunandanpenulisanlaporaninimasihterdapatn yakekurangandankesalahan.Olehkarenaitu, penulissangatmengharapkan saran dankritik yang disebabkan ke sebagai di sebagai di sebagai di sebagai di sebagai di sebagai di sebagai di seba

ii

membangununtukpenyempurnaanlaporaninimaupununtukkemajuanpenulispribadi. Semogalaporantugasakhirinibermanfaatkepadapenulisdanpembaca. *Wassalamu'alaikum warahmatullahi wabarakatuh.*

Pekanbaru, 6 Februari 2014

Penulis

### **DAFTAR ISI**

#### **Halaman**

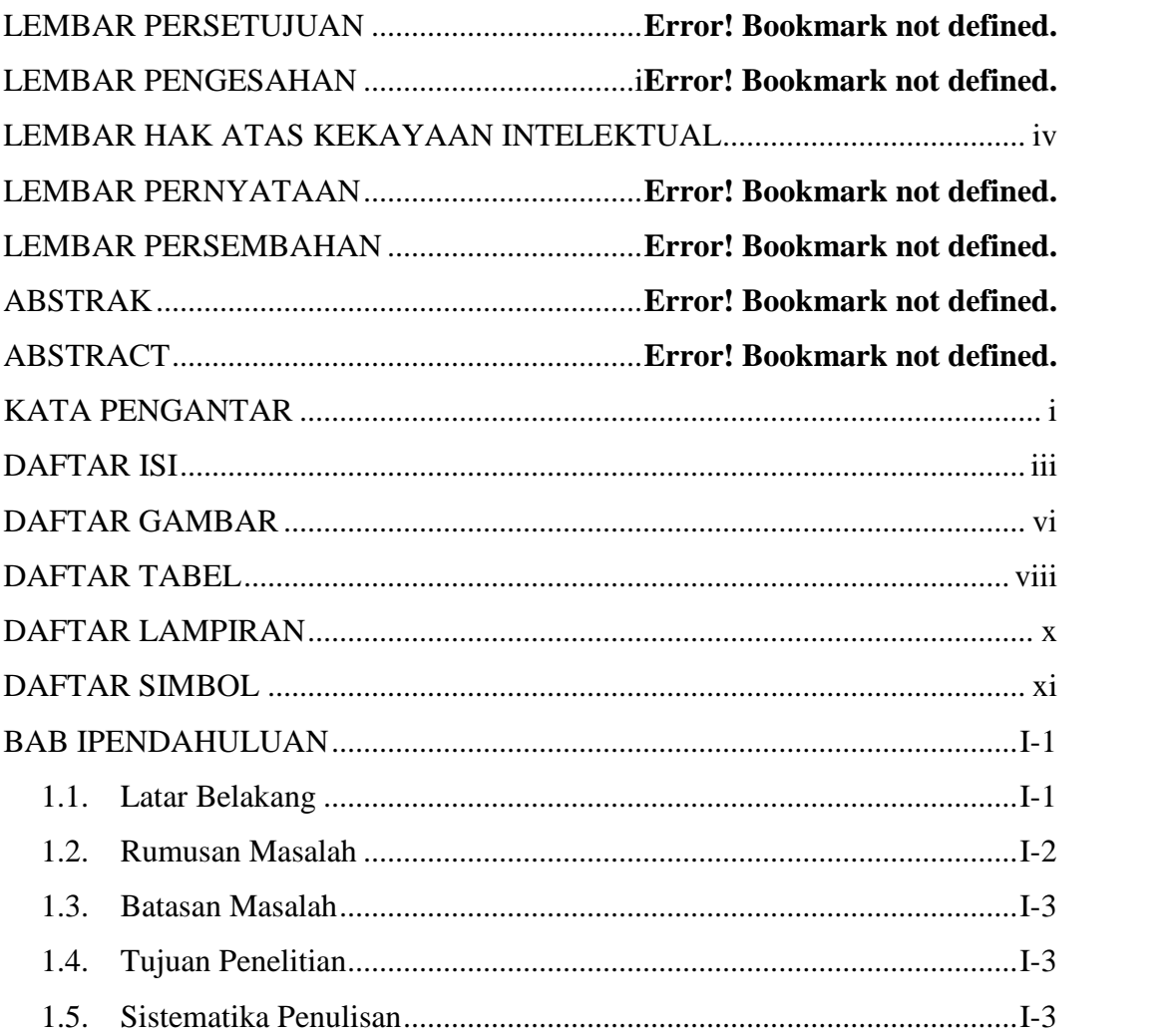

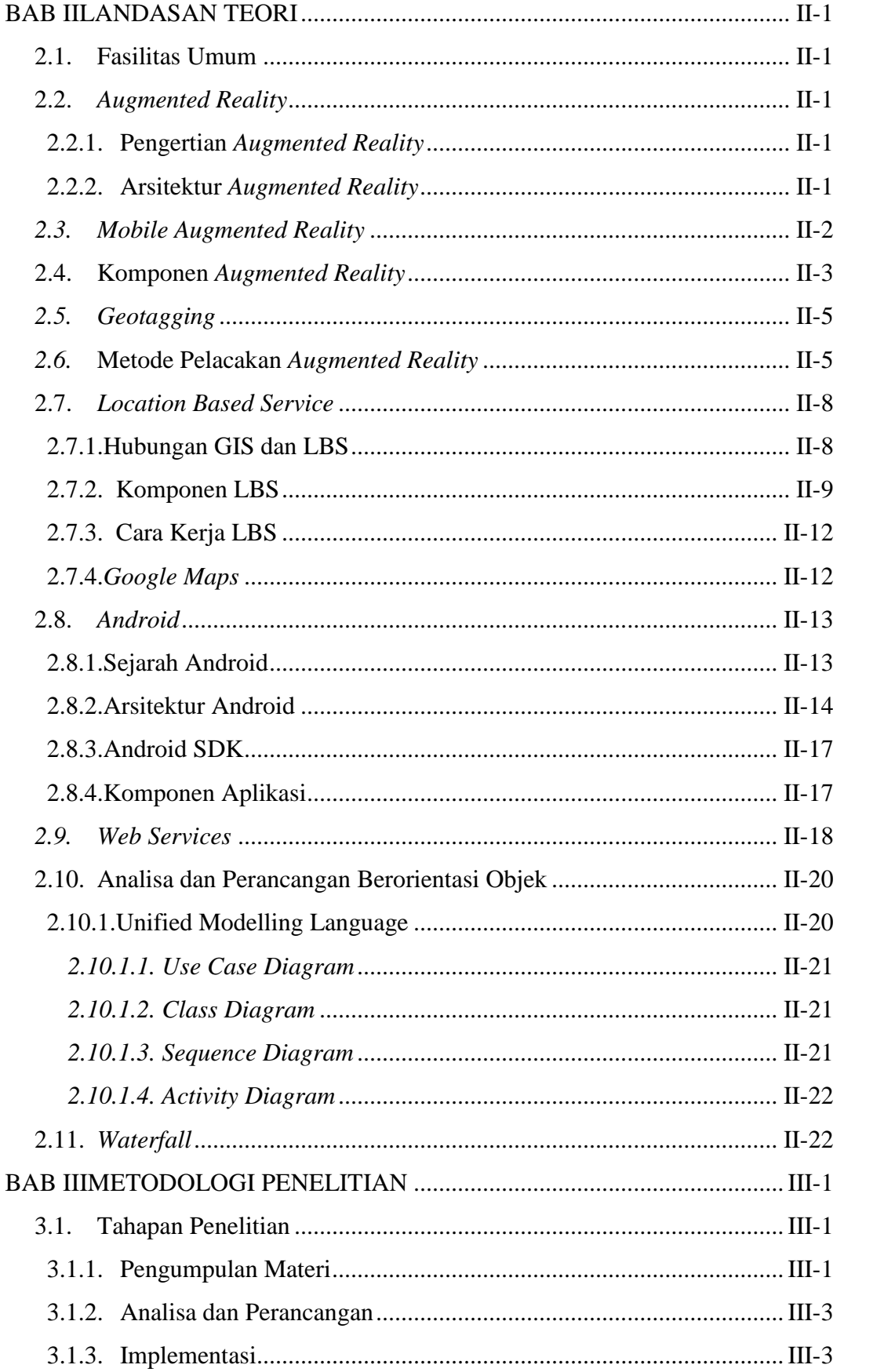

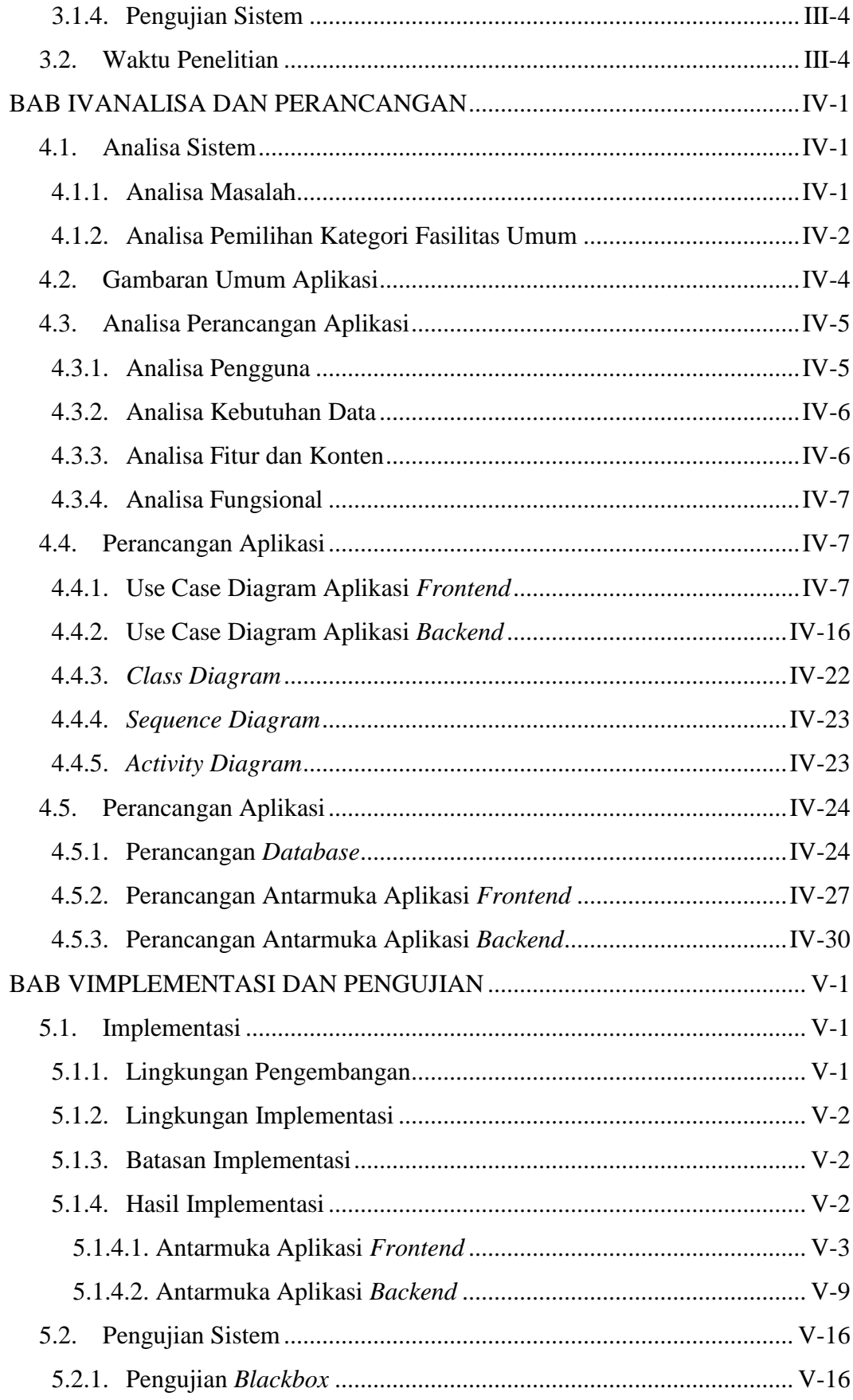

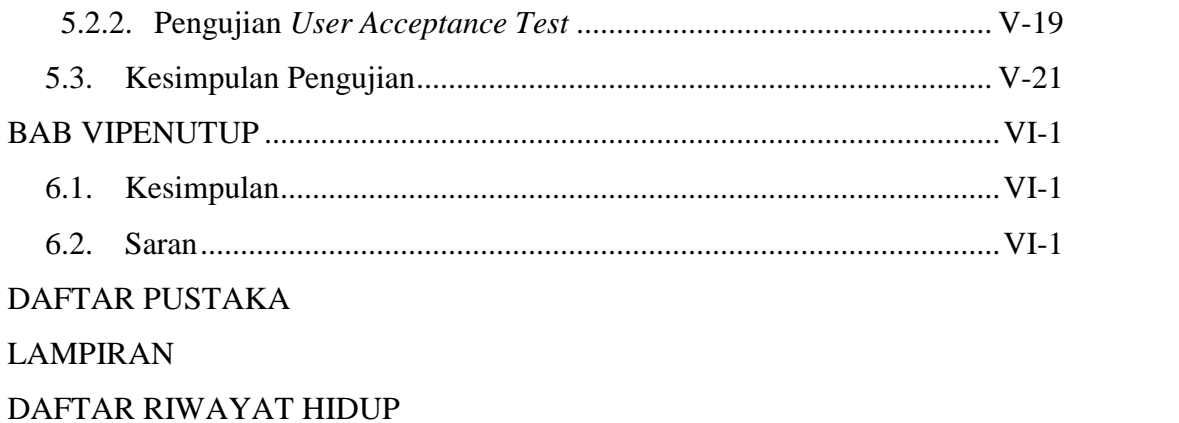

# **DAFTAR GAMBAR**

#### **Gambar Halaman**

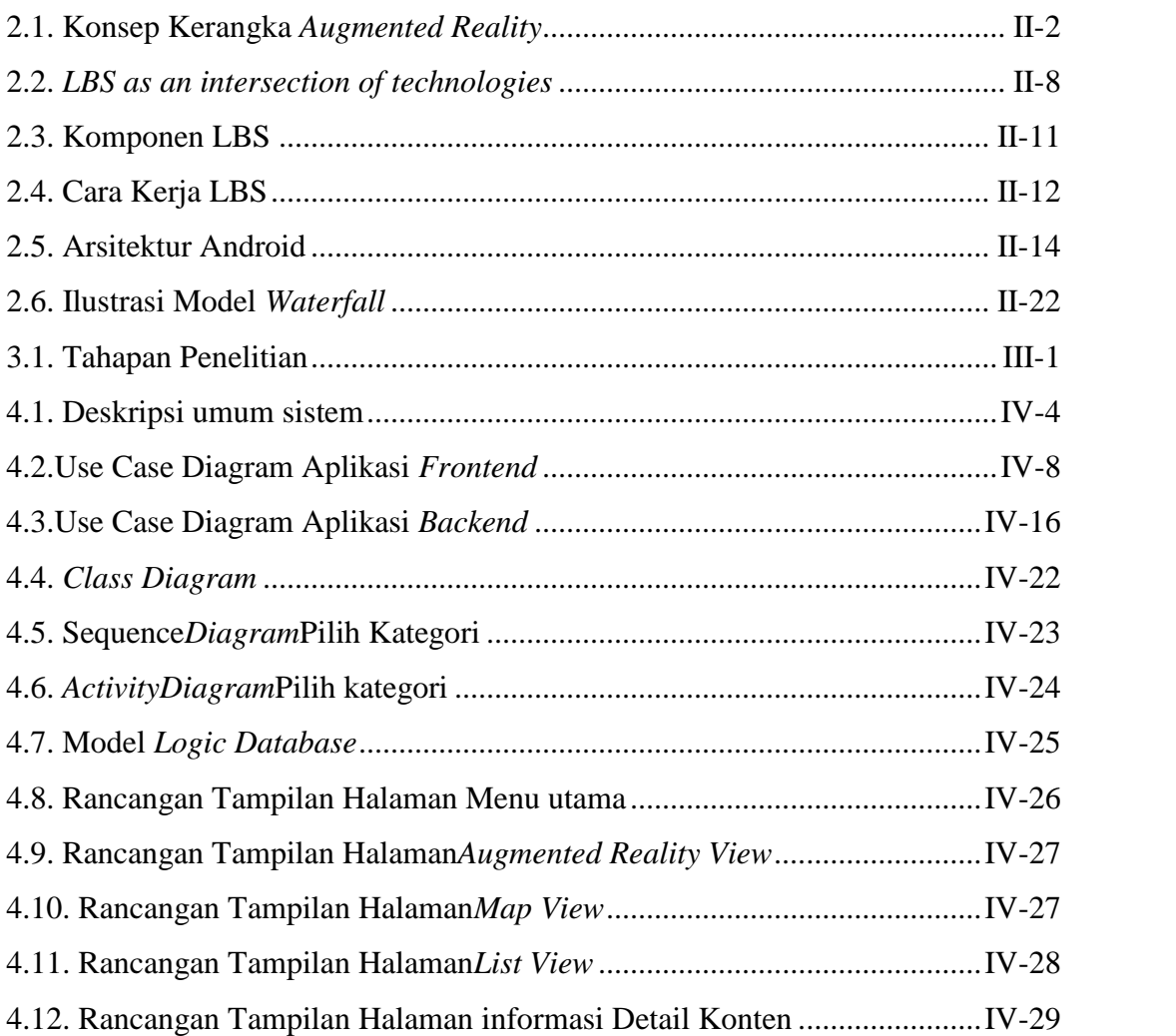

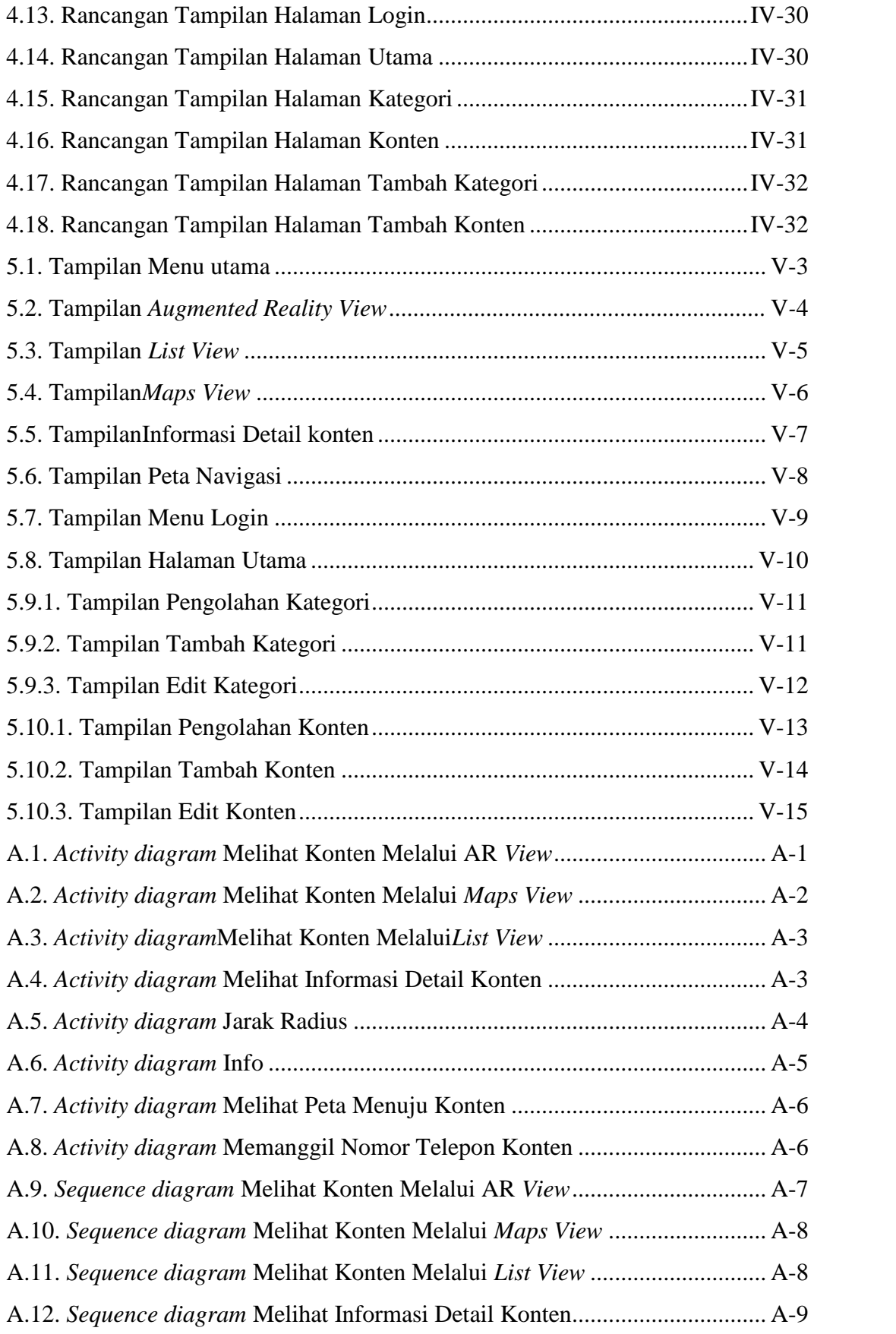

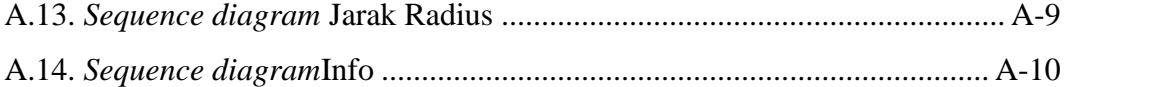

# **DAFTAR TABEL**

### **Tabel Halaman**

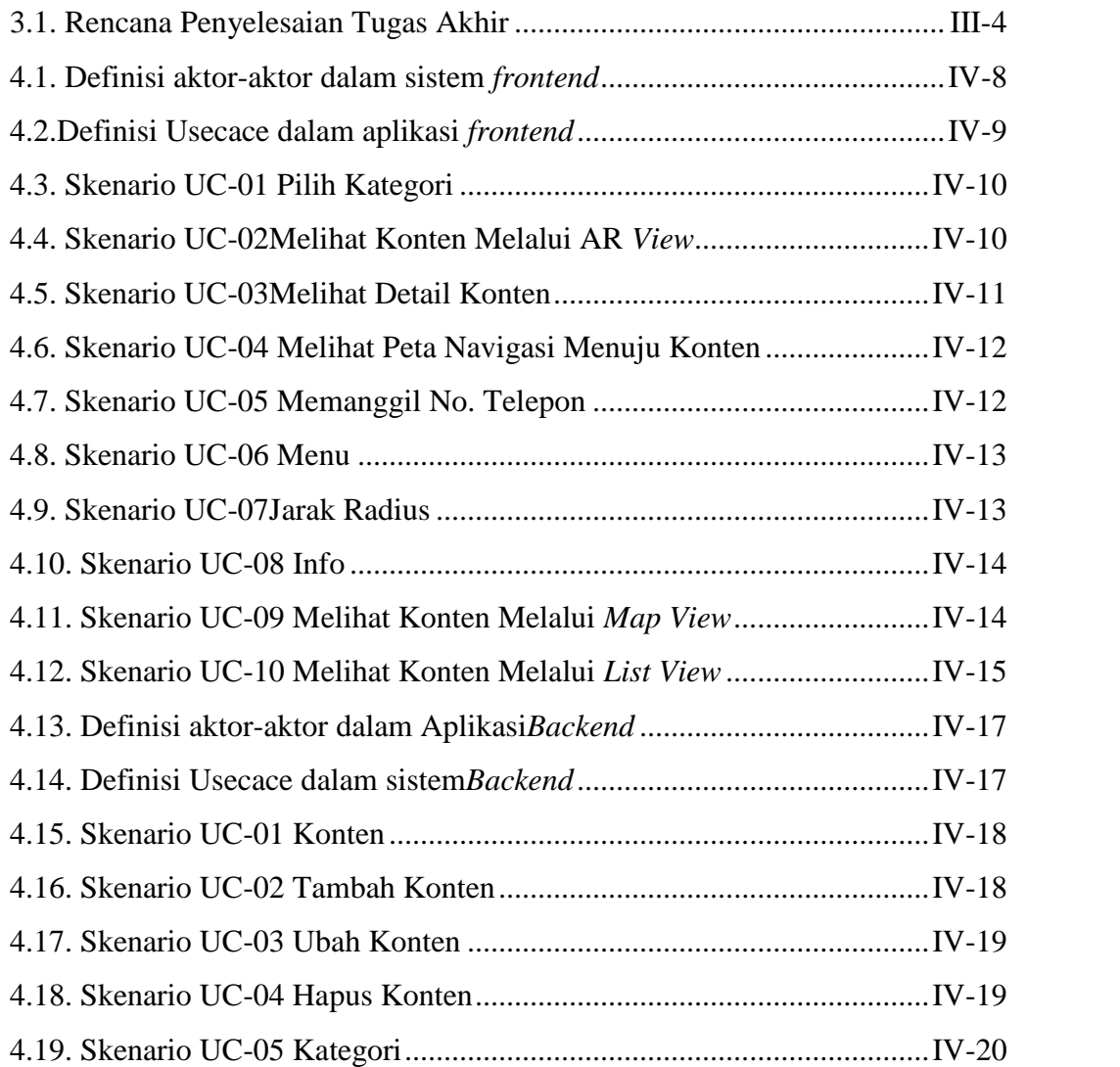

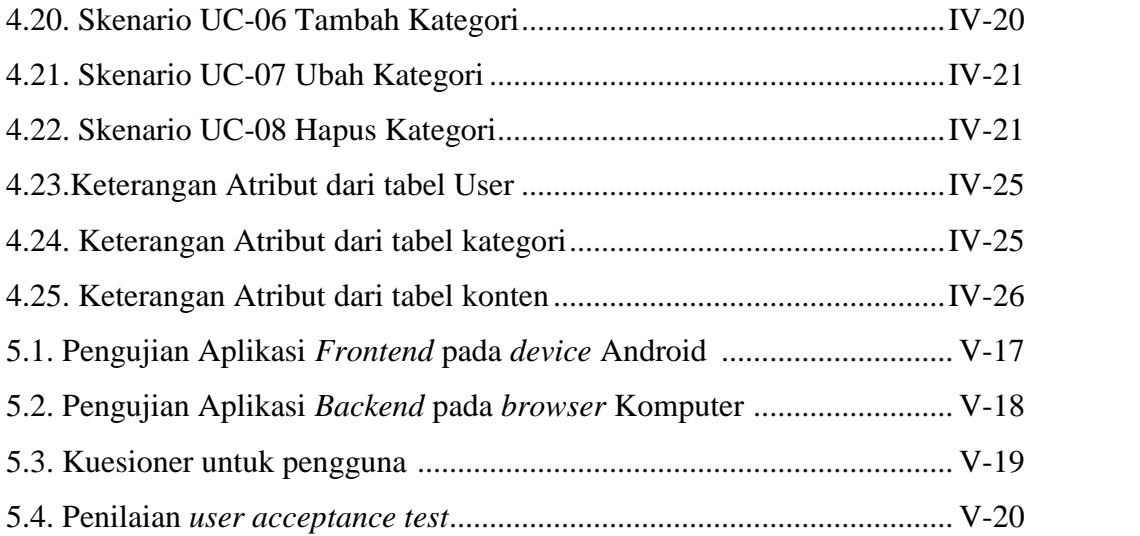

# **DAFTAR LAMPIRAN**

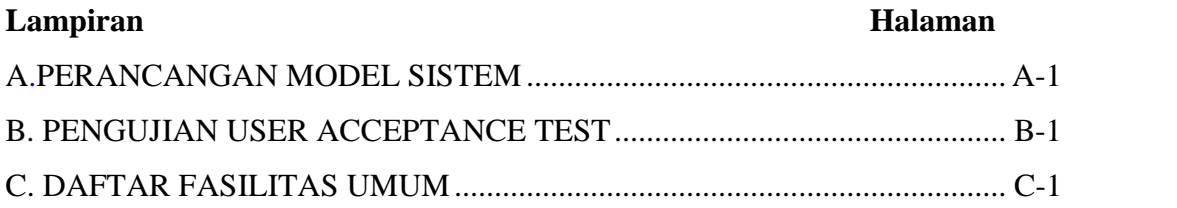

# **DAFTAR SIMBOL**

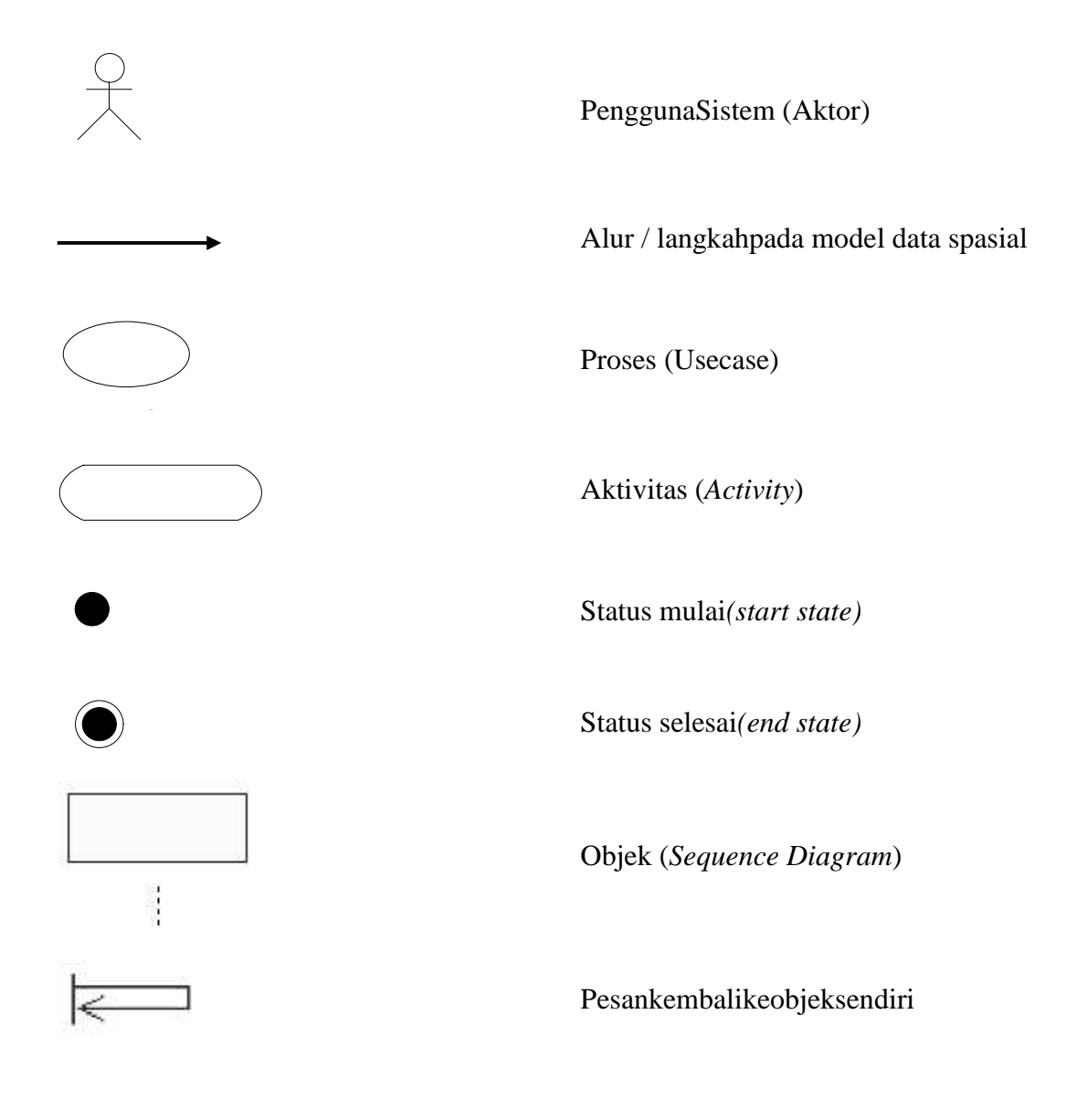

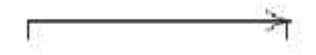

Pesanobjekpadaobjek lain

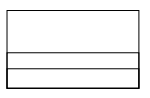

Kelas*(class)*

# **DAFTAR ISI**

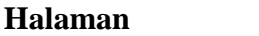

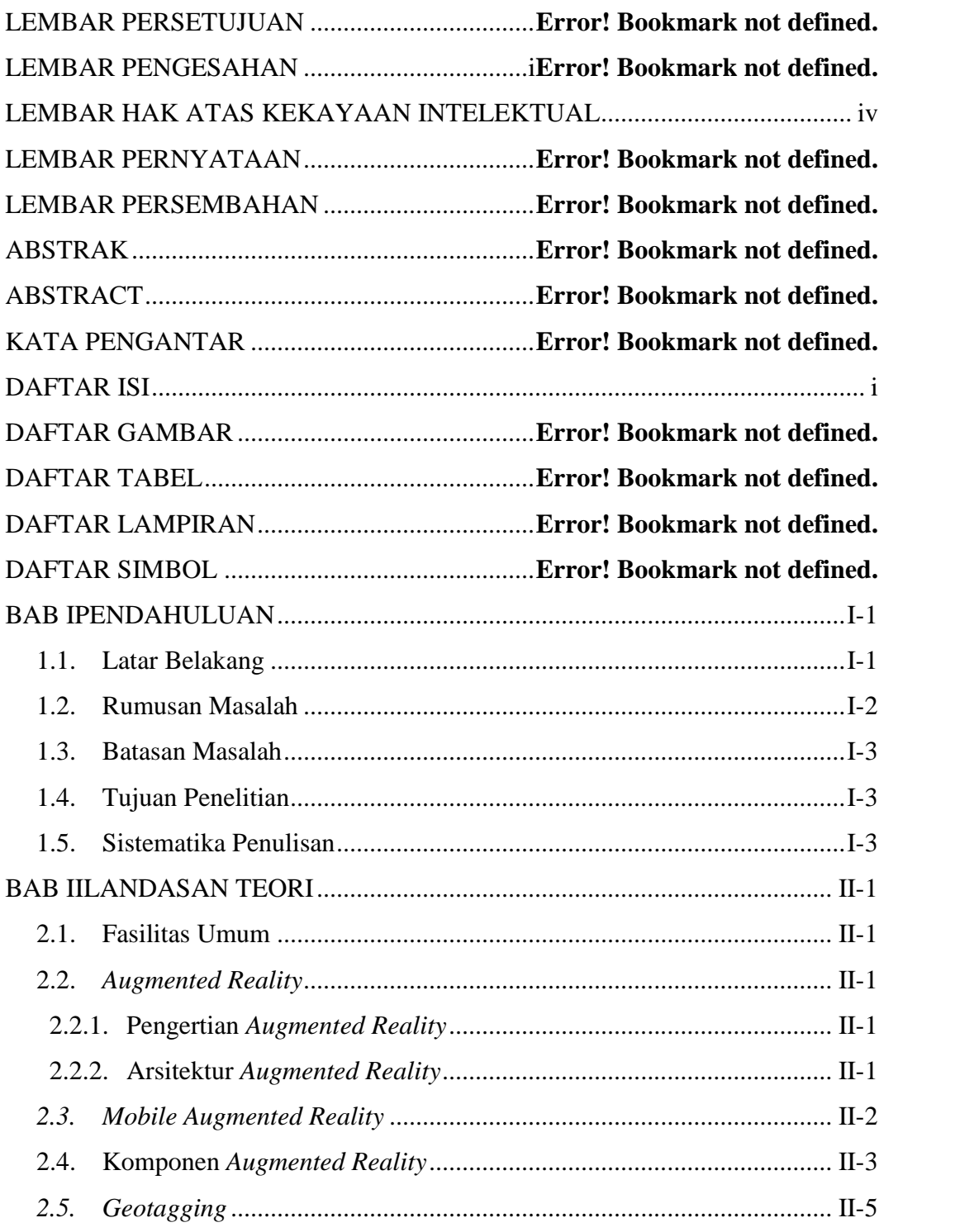

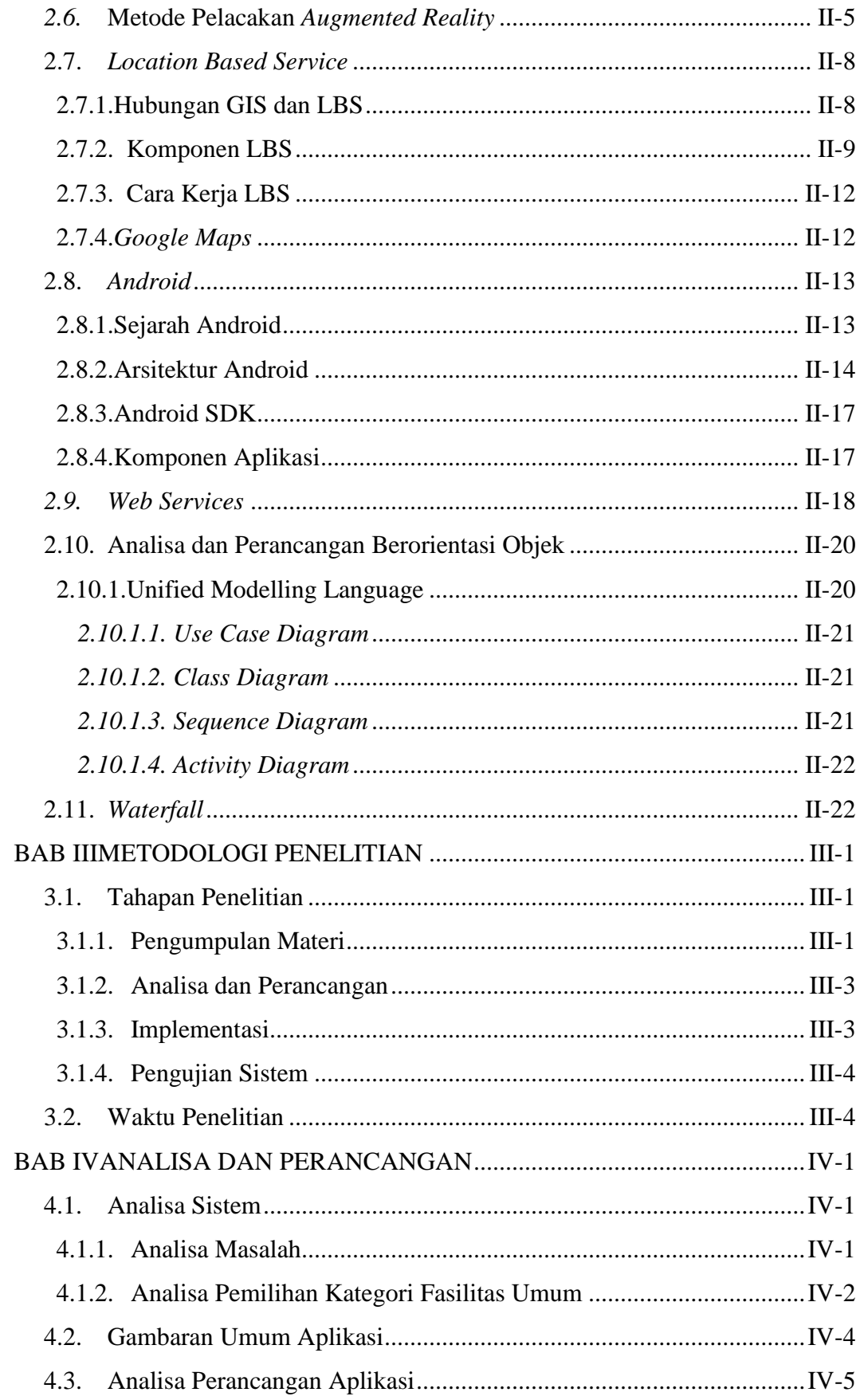

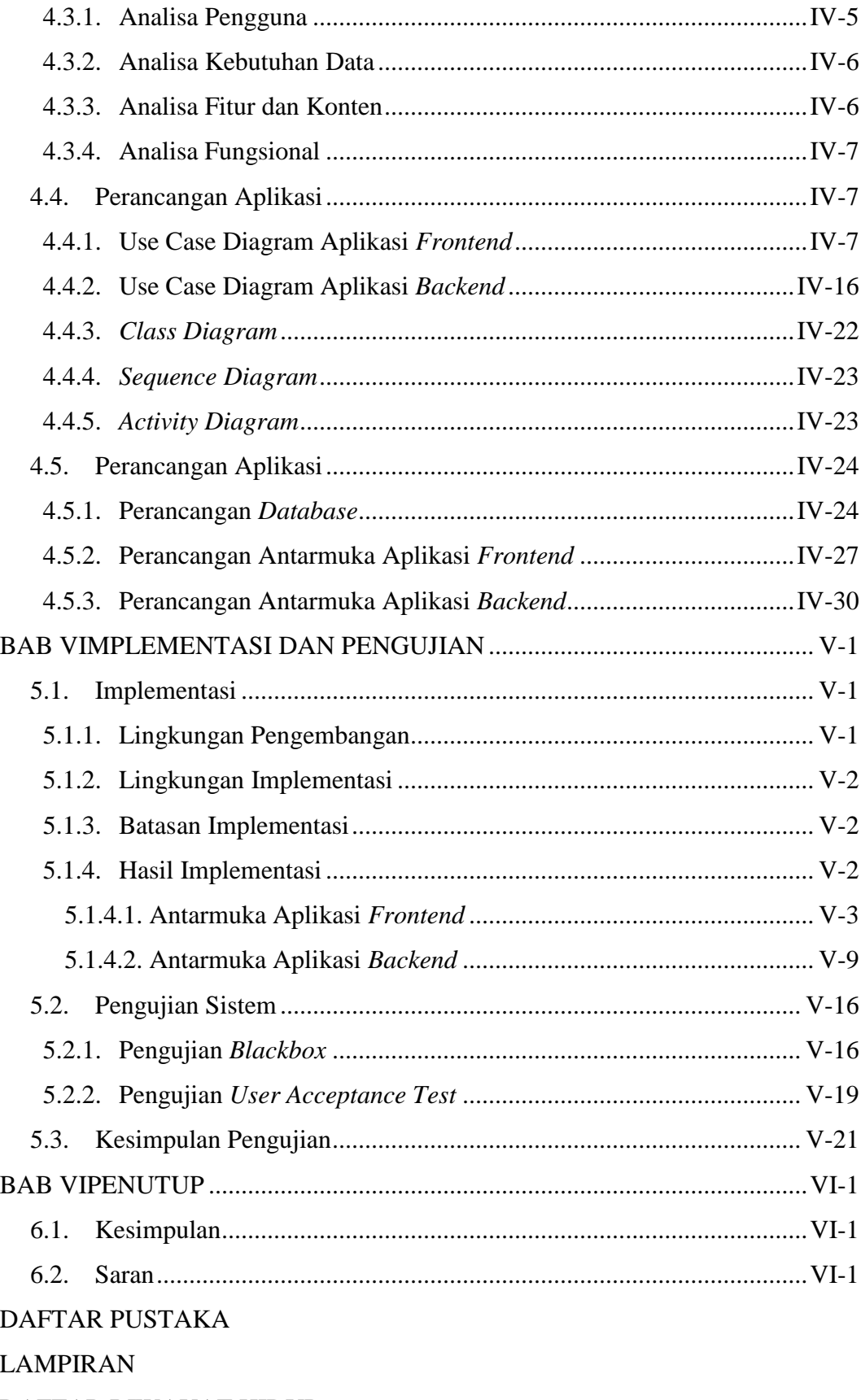

DAFTAR RIWAYAT HIDUP